#### <<Photoshop CS5

<<Photoshop CS5 >>

- 13 ISBN 9787030340825
- 10 ISBN 7030340825

出版时间:2012-7

页数:454

字数:717000

extended by PDF and the PDF

http://www.tushu007.com

<<Photoshop CS5 Photoshop<br>CS5 CS5的基础知识、常用工具、重要命令、关键面板等内容,同时讲解了文字编辑、图形绘制、图像修  $96$  $DVD$   $6.5$ 

, tushu007.com

<<Photoshop CS5

Chapter 01 Photoshop CS5 1.1 Photoshop  $CS5$  $1.2$  Photoshop  $CS5$  $1.21$  Photoshop CS5  $1.2.2$ 1.23 Photoshop CS5 1.24  $1.25$ <br> $1.3$ Photoshop 1.31 1.32 1.33 1.34 HDR 1.35 HDR  $1.36$  $1.4$  $1.41$  $1.42$  $1.43$   $1.44^{\circ}$   $1.44$ " 1.45 Alpha  $1.46$  $1.4.7$  Bridge  $1.48$  $1.5$  Photoshop<br>Chapter  $O2$ Photoshop CS5  $21$  $21.1$ 21.2 21.3  $21.4$ 2.1.5  $2.1.6$ 2.1.7  $21.8$ 2.1.9 2.1.10  $21.11$ 2.1.12

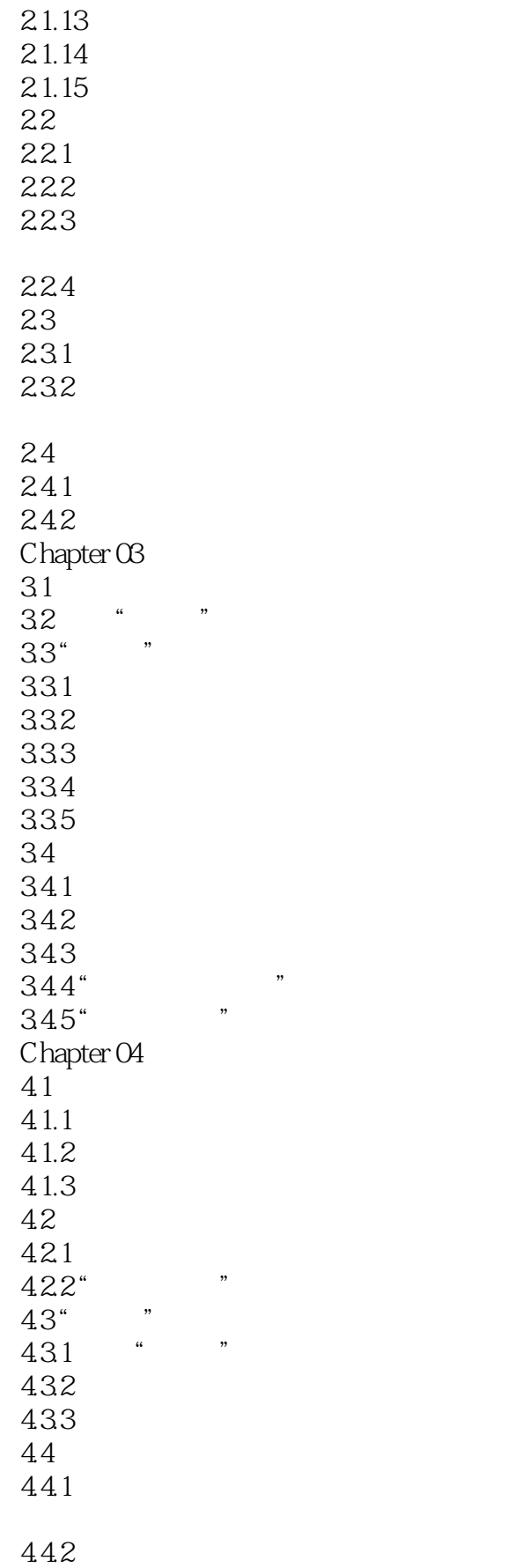

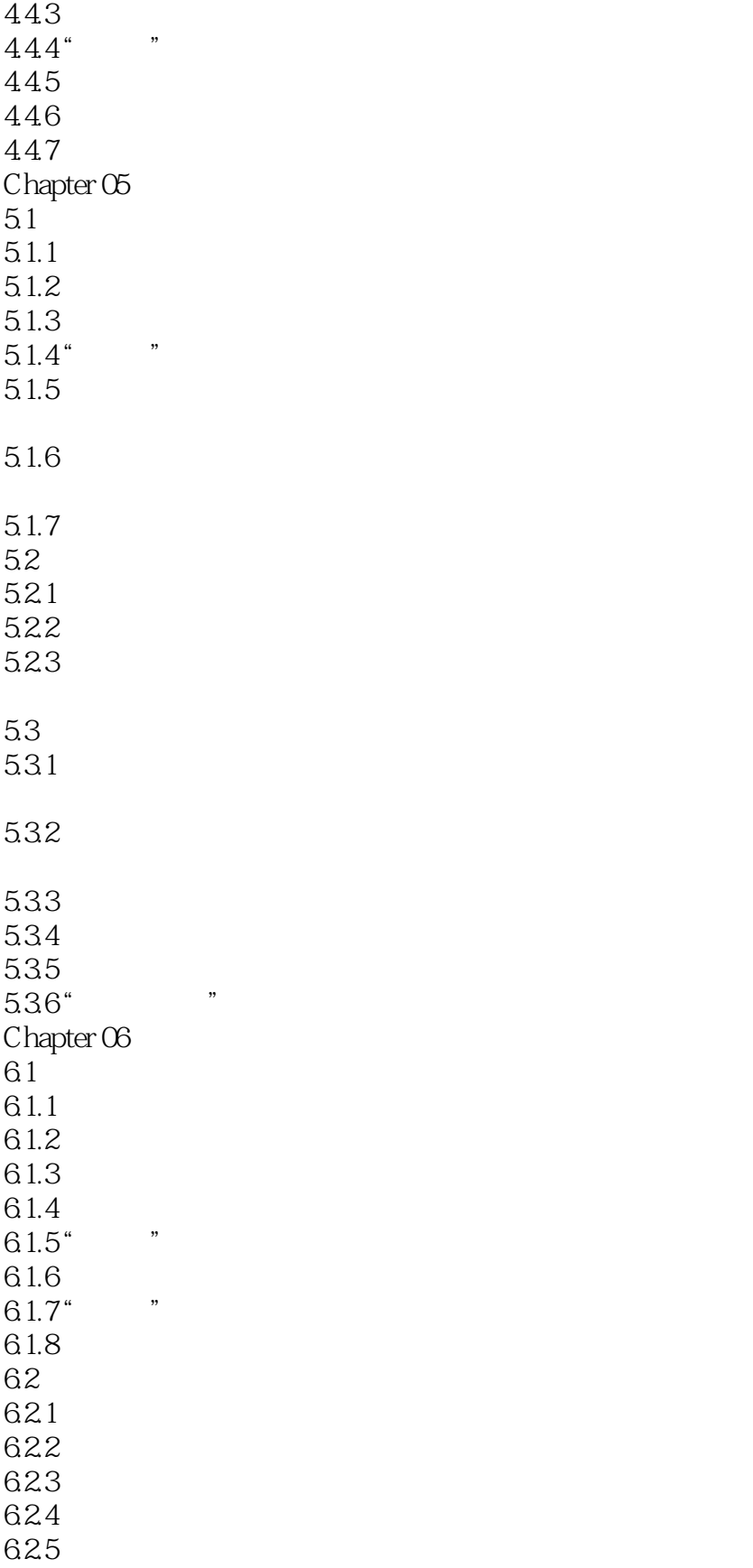

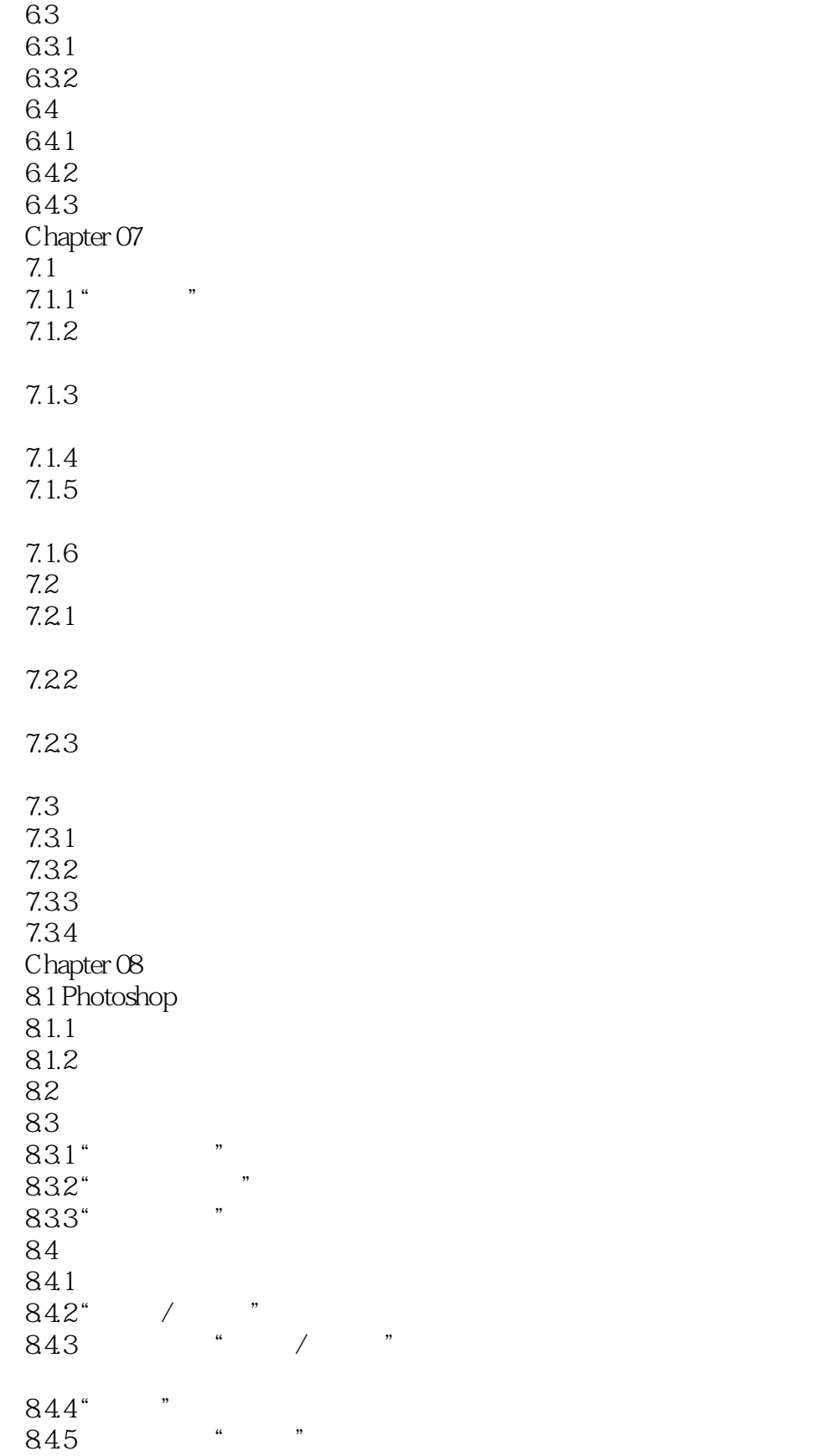

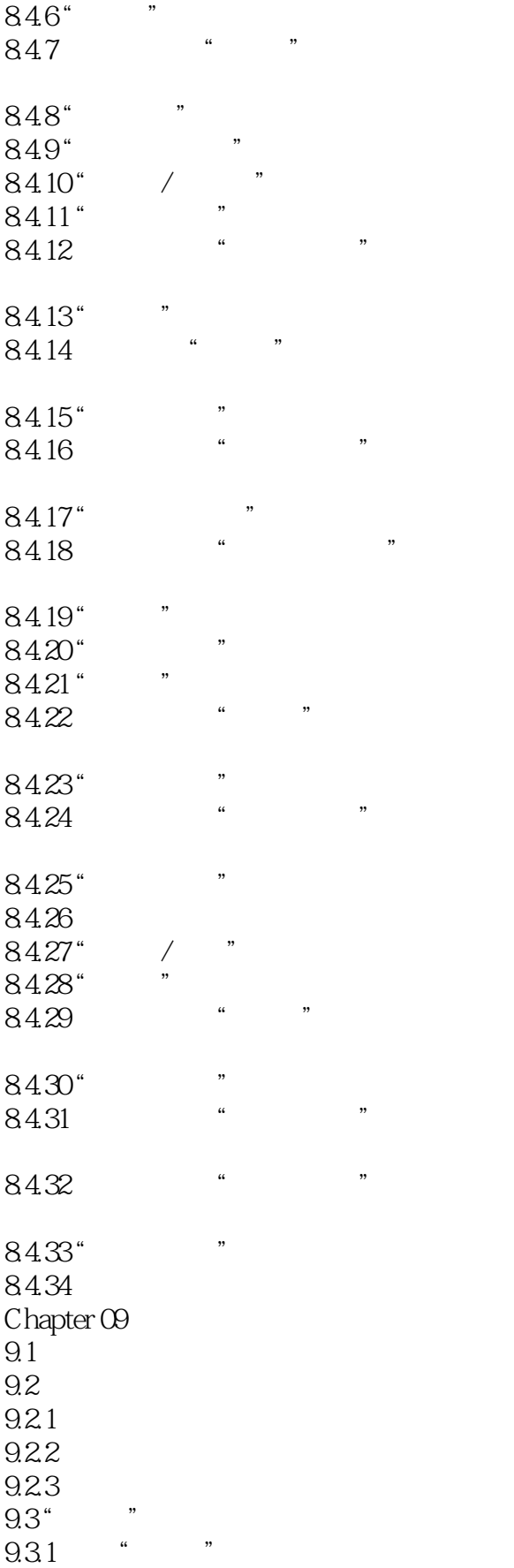

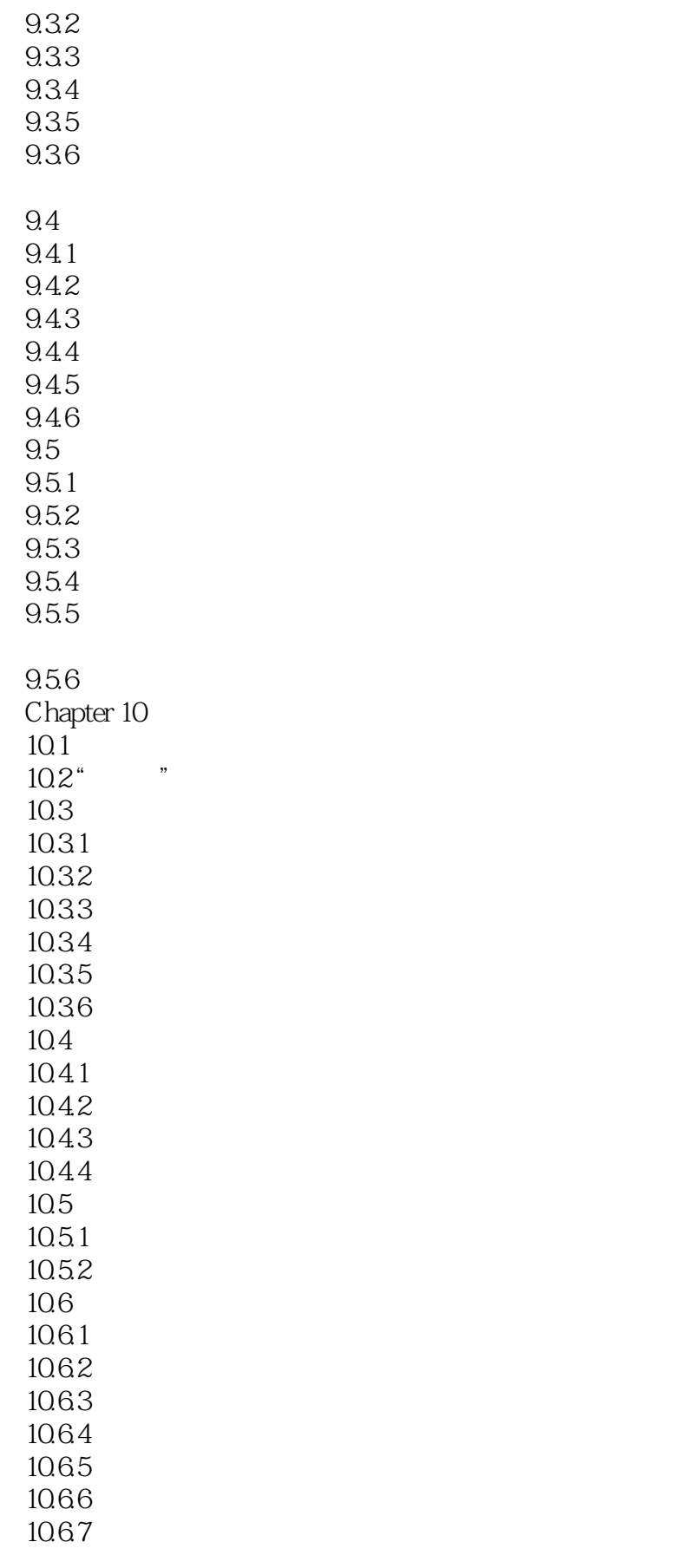

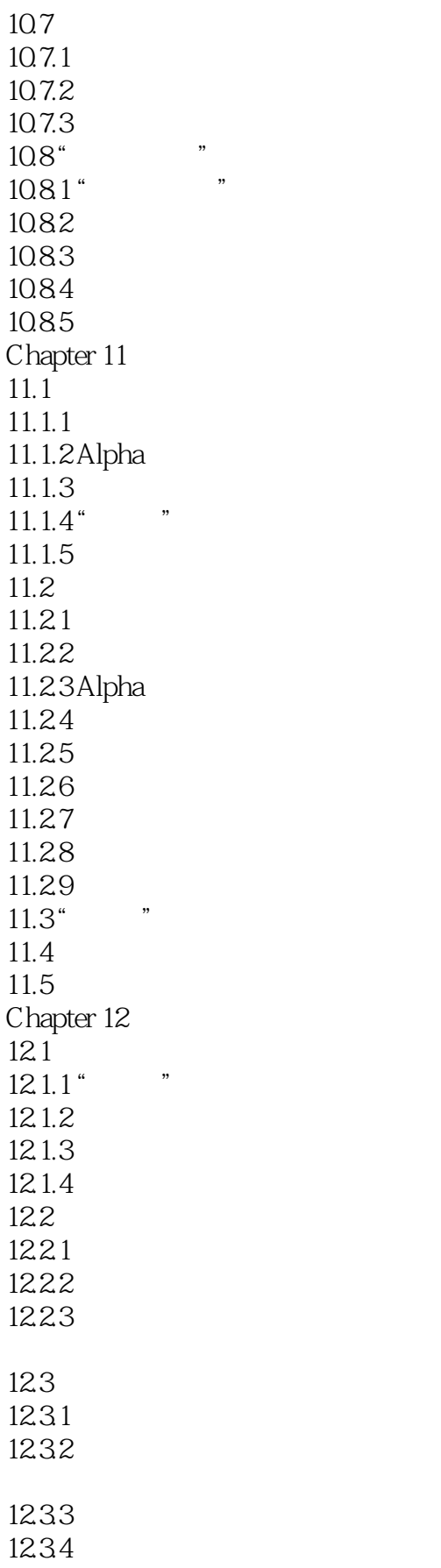

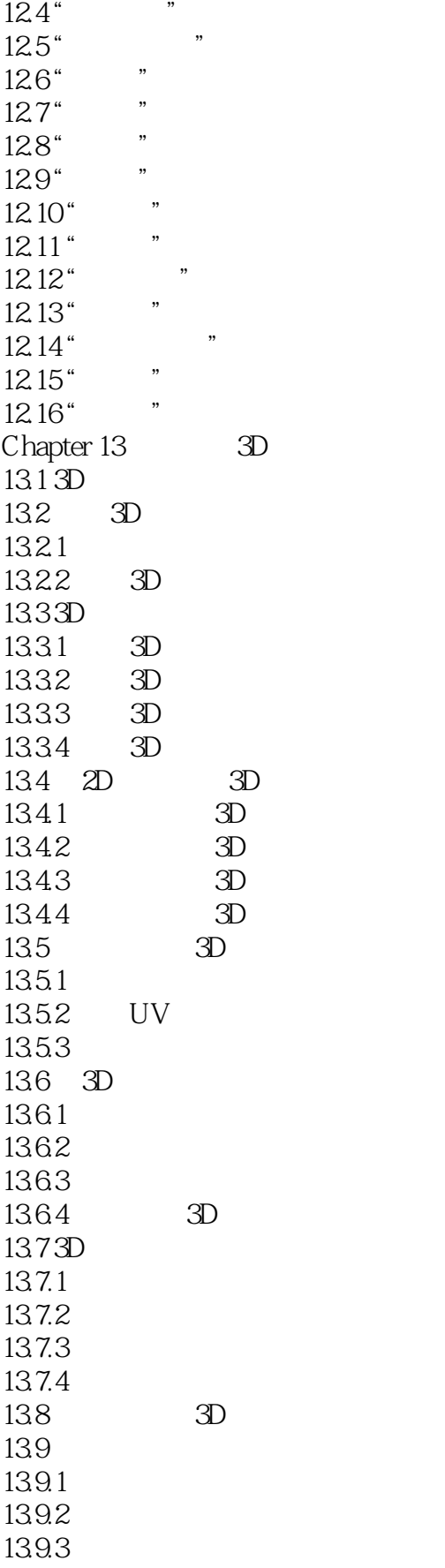

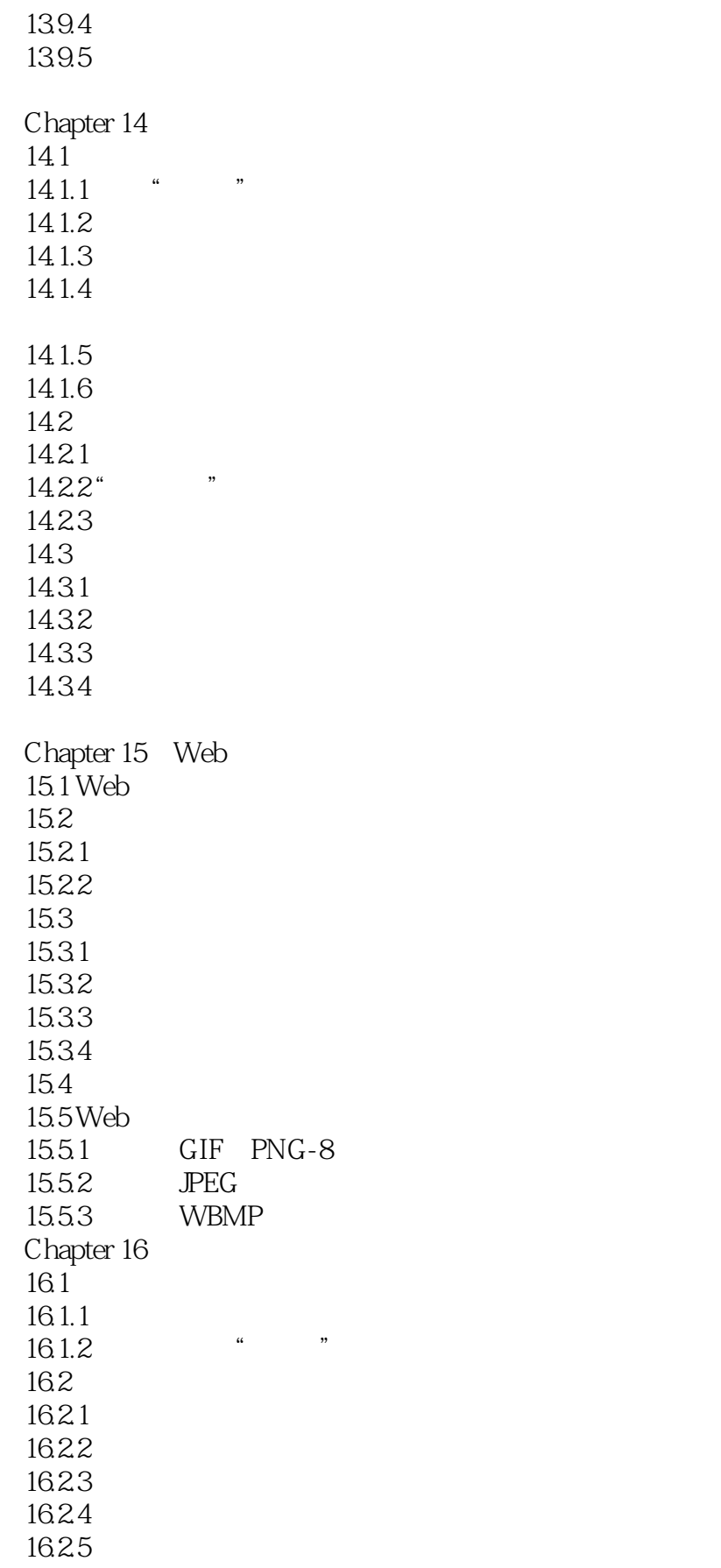

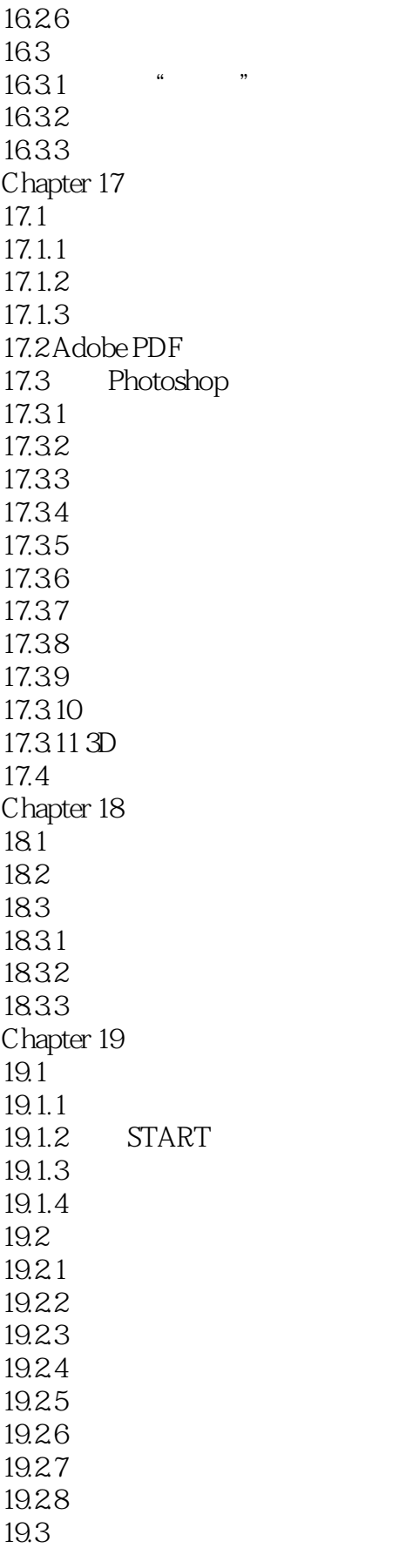

## <<Photoshop CS5 >>>

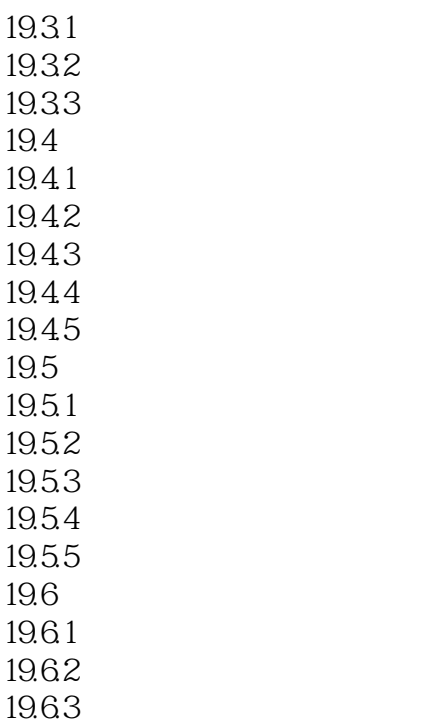

19.64

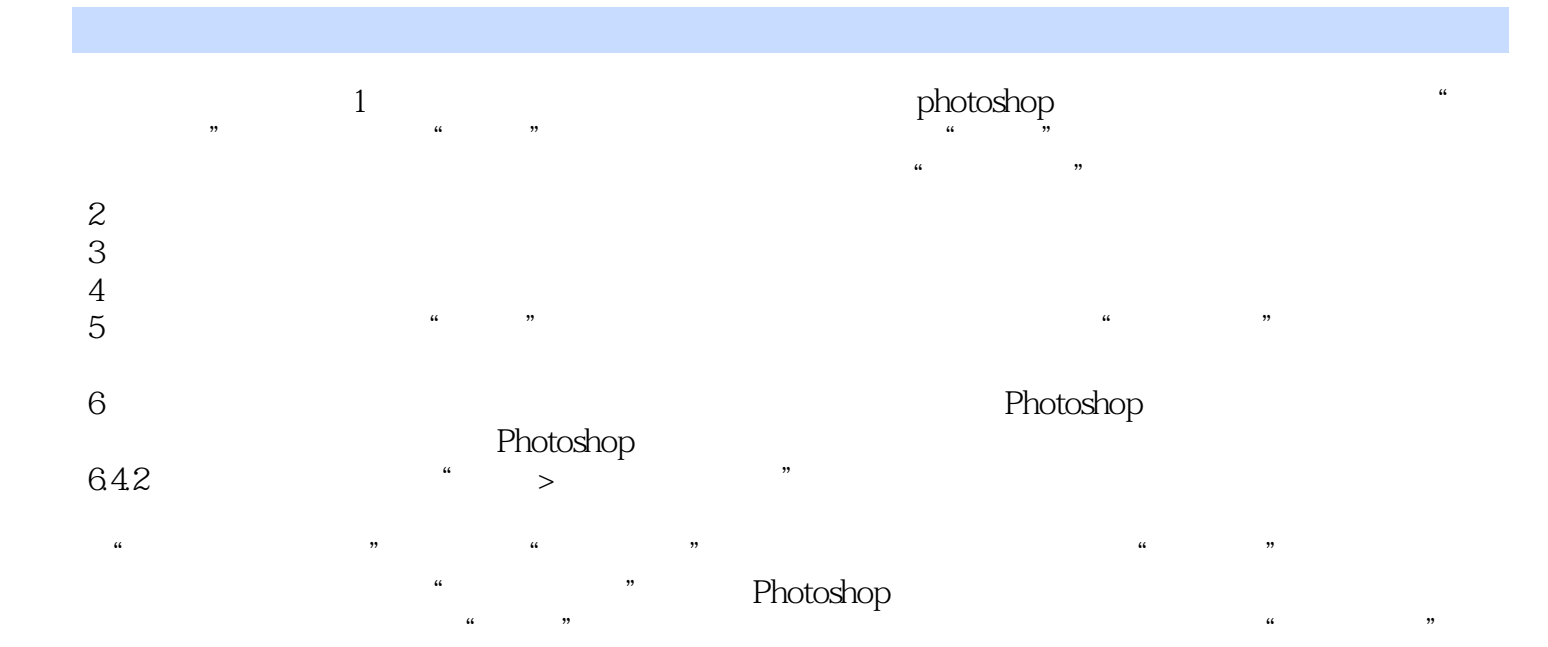

, tushu007.com <<Photoshop CS5 >>>

websited (Networkshop CS5 and  $(2.5$ 

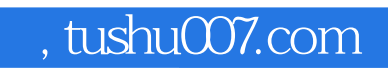

## <<Photoshop CS5 >>>

本站所提供下载的PDF图书仅提供预览和简介,请支持正版图书。

更多资源请访问:http://www.tushu007.com